## [Home](https://rogerkeays.com/) » [Blog](https://rogerkeays.com/blog) » [Programming](https://rogerkeays.com/programming) » [SQL](https://rogerkeays.com/sql) » [Drop-and-create-tables in OpenJPA](https://rogerkeays.com/blog/drop-and-create-tables-in-openjpa)

## **[Drop-and-create-tables in OpenJPA](https://rogerkeays.com/blog/drop-and-create-tables-in-openjpa)**

By [Roger Keays](https://rogerkeays.com/ox/webcore/users/UserViewer.xhtml?id=8282), 6 March 2008

Toplink had a useful drop-and-create-tables options which made unit testing a lot easier because you always new you were testing a fresh database. Well, I've been trying to do the same thing in OpenJPA and couldn't figure it out until I found this JIRA issue: [OPENJPA-94.](https://issues.apache.org/jira/browse/OPENJPA-94)

The nearest equivalent in OpenJPA is the following obscure setting:

```
openjpa.jdbc.SynchronizeMappings=buildSchema(SchemaAction='add,deleteTableContents')
```
It is actually faster than the Toplink method because the tables aren't recreated, they are just updated and emptied. It'd just be nice if it had a sensible name, and appeared in the docs somewhere!

## **About Roger Keays**

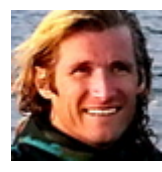

Roger Keays is an artist, an engineer, and a student of life. He has no fixed addressand has leftfootprints on 40-something different countries around the world. Roger is addicted to surfing. His other interests are music, psychology, languages, the proper use of semicolons, and finding good food.